## **Class 10 Hindi** $\boxtimes$  UP Board Exam 2025 हिंदी पद्य-खंड - चैप्टर -2 सम्पूर्ण व्याख्या<br>पद्यांश आधारित प्रश्नोत्तर् **Board Exam 2025** मोस्ट इम्पोर्टेन्ट **By-Arunesh Sir OLIVE**

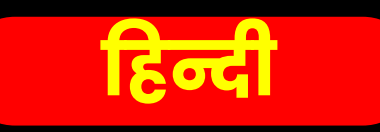

## वन पथ पश

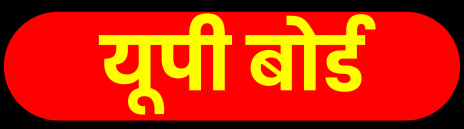

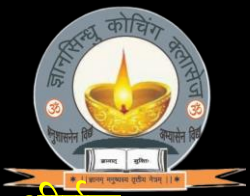

सन्दर्भ-प्रस्तुत पद्यांश हमारी पाठ्य-पुस्तक के काव्य-खण्ड के अन्तर्गत <u>'वन पथ पर'</u> नामक शोषक से उद्धृत है तथा <mark>कवितावली</mark> से लिया गया है। इसके रचयिता <u>'गोस्वामी तुलसीलस जी'</u> है।

<u>(1) पुर तें निकसी रघुबीर-बधु, धरि धीर दये मग में डग द्वै।</u>

झलकीं भरि भाल कनी जल की, पुट सूखि गये मधुराधर वै।। फिर बूझति हैं-'चलनो अब केतिक, पर्णकूटी करिहौं किंतू हूवै?'

तिय की लखि आतुरता पिय की, अँखिया अति चारु चलीं जल च्वै।।

काव्यगत सौंदर्य- रस- श्रृंगार, छन्द- सवैया, अलंकार-अनुप्रास, भाषा- ब्रज, गुण-प्रसाद, माधुर्य

उपर्युक्त पद्यांश का संदर्भ लिखिए।  $\mathcal{L}_{\mathcal{A}}$ उत्तर- उपर्युक्त

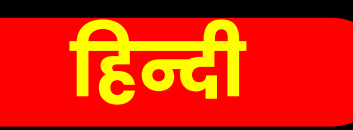

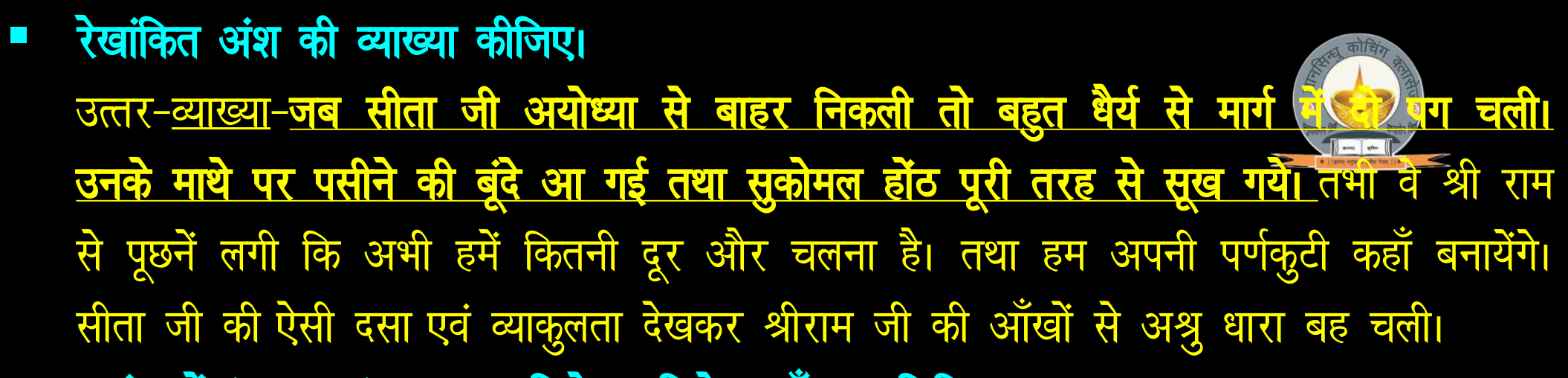

- पद्यांश में 'मधुराधर' शब्द का विशेषण-विशेष्य छाँटकर लिखिए। उत्तर-विशेषण-मधुर, विशेष्य-अधर (होंठ)
- कौन नगर से निकलकर वन पथ पर अग्रसर हो रहे हैं? उत्तर- राम, लक्ष्मण और सीता।
- " 'पर्णकूटी करिहीं कित हूवै' में कौन सा अलंकार है?

उत्तर-अनुप्रास अलंकार।

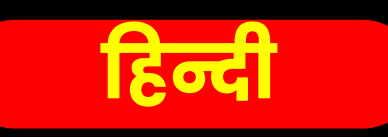

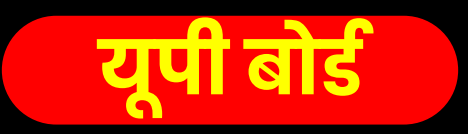

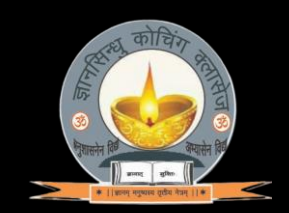

(2) जल को गये लक्खन हैं लरिका, परिखौ, पिय! छाँह घरीक हूवे ठाढ़े। पोंछि पसेउ बयारि करौं, अरु पायँ पखारिहीं भूभूरि डाढ़े।। तुलसी रघुवीर प्रिया सम जानि के बैठि बिलम्ब लौं कंटक काढ़े। जानकी नाह को नेह लख्यौ, पुलको तनु बारि विलोचन बाढ़े।।

<mark>काव्यपत सौंदर्य- रस-</mark> श्रृंगार, रूद- सवैया, अलंकार-अनुप्रास, **भाषा-**ब्रज, गुण-प्रसाद, माधुर्य

उपर्युक्त पद्यांश का संदर्भ लिखिए। उत्तर- उपर्युक्त

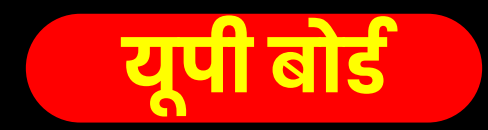

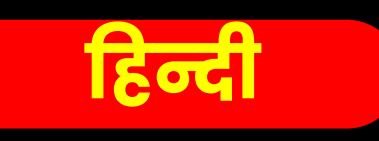

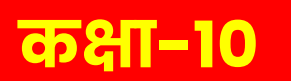

रेखांकित अंश की व्याख्या कीजिए।

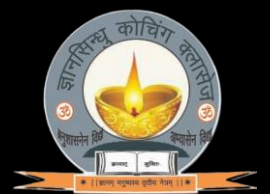

- उत्तर-व्याख्या-सीताजी श्रीरामचन्द्र जी से कहती है कि लक्ष्मण पानी लेने गये है अतः एक घड़ी पेड़ की छाया में खड़े होकर उनकी प्रतीक्षा कर लें तब तक मैं आपका पसीना पोछकर हवा कर दूँगी। गर्म रेत पर चलने के कारण आप के पाँव तप्त हो रहे होंगे मैं उनको धो दूँगी। <mark>श्रीरामचन्द्र जी प्रिया सीता को थकी जानकर</mark> बैठ गये और विश्राम देने की दृष्टि से उनके पाँवों से बड़ी देर तक काँटें निकालते रहे। सीताजी अपने प्रियतम का प्रेम देखकर पुलकित हो उठी और उनके नेत्रों से अश्नु प्रवाह होने लगा।
- पानी लेने कौन गया है?
	- उत्तर- लक्ष्मण जी।
- पद्यांश में किन दो पात्रों के बीच संवाद हो रहा है? उत्तर- श्रीराम एवं सीता जी के बीच।

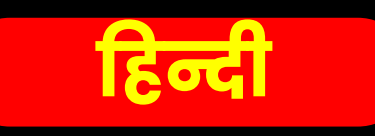

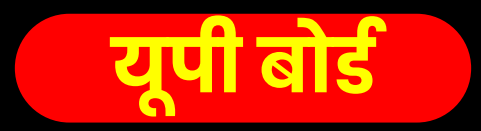

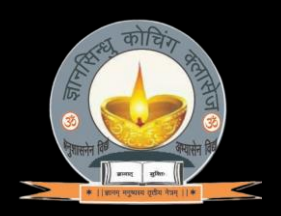

(3) रानी मैं जानी अजानी महा, पबि पाहन हूँ ते कठोर हियो है । राज़हू काज अकाज न जान्यो, कह्यो तिय को जिन कान कियो है। ऐसी मनोहर मूरति ये, बिछुरे कैसे प्रीतम लोग जियो है ? ऑखिन में, सखि ! राखिबे जोग, इन्हें किमि कै बनबास दियो है ?

काव्यगत सौन्दर्य- भाषा- ब्रज। शैली- मुक्तक। छन्द-सवैया। रस- करुण एवं र्श्वगार। अलंकार-'जानी अजानी महा' में अनुप्रास, गुण- माधुर्य।

<u>कक्षा-10</u>

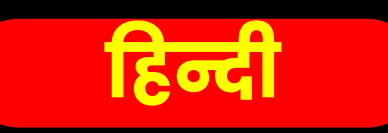

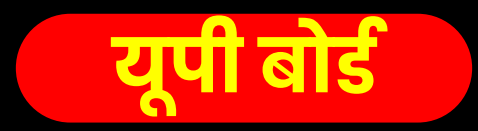

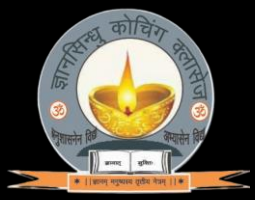

व्याख्या- वन-गमन के समय रास्ते में स्थित एक गाँव की स्त्रियाँ राम, लक्ष्मण और सीता के सौन्दर्य तथा कोमलता को देखकर रानी कैकेयी को अज्ञानी और वज्र तथा पत्थर से भी कठोर हृदय वाली नारी बताती हैं; क्योंकि उसे सुकूमार राजकुमारों को वनवास देते समय तनिक भी दया न आयी। वे राजा दशरथ को भी विवेकडीन समझकर पत्नी के कड़े अ़नुसार कार्य करने वाला ही समझती हैं और राजा में उचित-अनुचित के ज्ञान की कमी मानती हैं। उन्हें आश्चर्य है <u>कि इन सुन्दर मूर्तियों से बिछुड़कर इनके</u> प्रियजन कैसे जीवित रहेंगे ? हे सखी! ये तीनों तो आँखों में बसाने योग्य हैं, तब इन्हें किस कारण वनवास दिया गया है?

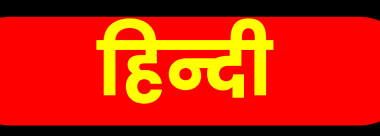

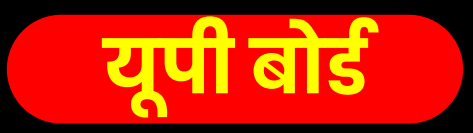

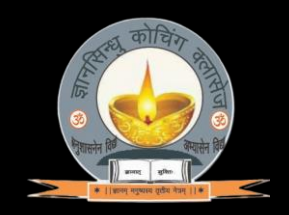

- (4) सीस जटा, उर बाहु, बिसाल, बिलोचन लाल, तिरीछी-सी भौंहें। तून सरासन बान धरे, तुलसी बन-मारग में सुठि सोहैं। <u>सादर बारहिं बार सुधय चित्रै तुम त्यों हमरो मन मोहैं।</u> पूछति ग्राम बधू सिय सो 'कहौ साँवरे से, सखि रावरे को हैं?"।। <u>काव्यगत सौंदर्य</u>- रस- श्रृंगार, छन्द- सवैया, अलंकार-अनुप्रास, भाषा- ब्रज, गुण-प्रसाद, माधुर्य
- उपर्युक्त पद्यांश का संदर्भ लिखिए। उत्तर- उपर्युक्त

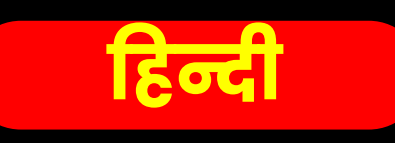

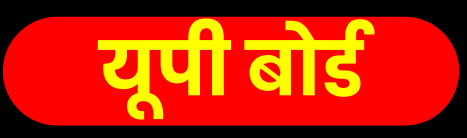

• रेखांकित अंश की व्याख्या कीजिए।

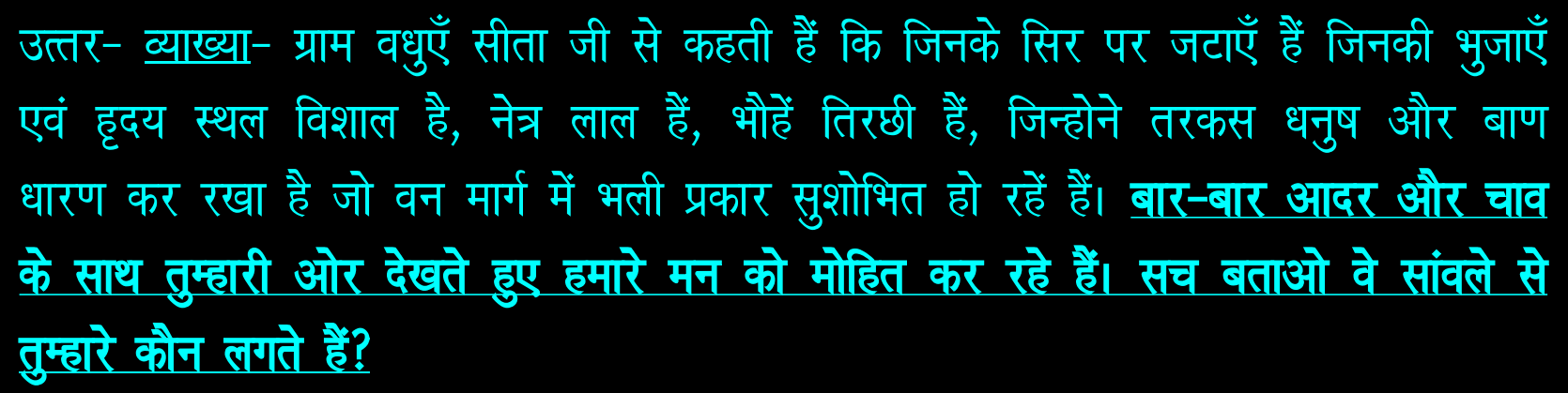

- ग्राम वधुएँ सीता जी से क्या पूछती हैं? उत्तर-ग्राम बधुएँ बार-बार आदर और चाव के साथ तुम्हारी ओर देखते हुए हमारे मन को मोहित कर रहे हैं। सच बताओ वे सांवले से तुम्हारे कौन लगते हैं?
- ग्राम वधुएँ राम के रुप सौंदर्य के बारे में क्या कह रहीं है? उत्तर-राम के रुप सौंदर्य के बारे में ग्राम वधुएँ कह रहीं है-श्रीराम के सिर पर जटाएँ हैं, भुजाएँ एवं हृदय स्थल विशाल है, नेत्र लाल हैं, भौहें तिरछी हैं, तरकस धनुष और बाण धारण कर रखा है। वे श्रीराम वन मार्ग में भली प्रकार सुशोभित हो रहें हैं।

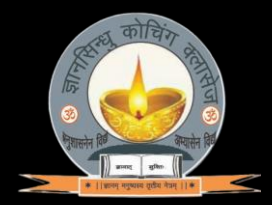

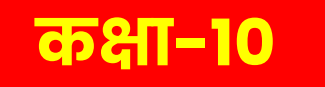

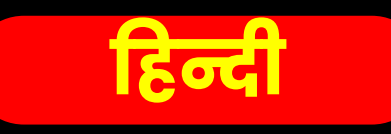

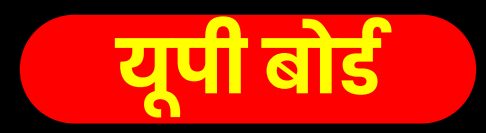

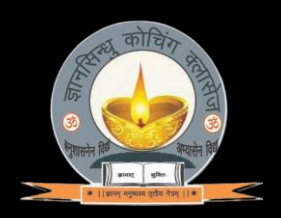

(5) सुनि सुन्दर बैन सुधारस-साने, सयानी हैं जानकी जानी भली। तिरछे करि नैन दै सैन तिन्हें, समुझाइ कछू मुसकाइ चली।। तुलसी तेहि औसर सोहैं सबै, अवलोकति लोचन-लाहु अली। अनुराग-तड़ाग में भानु उदै, बिगसी मनो मंज़ुल कंज-कली।। <mark>काव्यगत सौंदर्</mark>य– रस– श्रृंगार, छन्द– सवैया, अलंकार–उत्प्रेक्षा,रूपक, अनुप्रास, भाषा– <u>ब्रज, गुण- प्रसाद, माधुर्य</u>

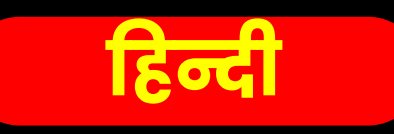

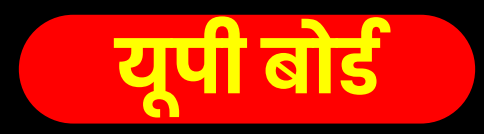

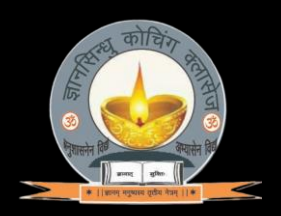

- उपर्युक्त पद्यांश का संदर्भ लिखिए। उत्तर- उपर्युक्त।
- रेखांकित अंश की व्याख्या कीजिए।

उत्तर-व्याख्या-सीता जी ने ग्राम वधुओं के अमृत से पूर्ण वचनों को सुनकर उनके मनोभावों को समझ गई। चतुर सीताजी ने उनके प्रश्न का उत्तर अपनी मुस्कान एवं संकेत भरी दृष्टि से दिया तुलसीदास कहते हैं कि सीताजी के संकेत को समझकर सभी सखियाँ राम की सुन्दरता को देखती हुई नेत्रों का लाभ प्राप्त करने लगीं। <mark>तुलसीदास जी कहते हैं कि तब</mark> ऐसा प्रतीत हो रहा था मानो प्रेमरुपी सरोवर में रामरुपी सूर्य का उदय हो गया हो और ग्राम बधुओं के नेत्र रूपी कमल की सुन्दर कलियाँ खिल गई हो।

• 'अनुराग-तड़ाग' तथा 'मंज़ूल कंज'-कली में कौन सा अलंकार है? उत्तर-:रूपक अलंकार।

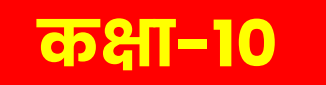

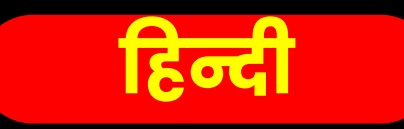

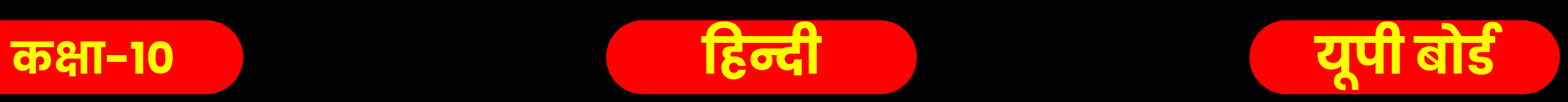

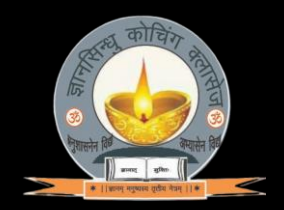